# Swift II.: OOP, Enum, Closures, Protokoly, Extensions

Programování zařízení Apple (IZA)

1

Martin Hrubý, FIT VUT, 2023/24

# Úvod

Koncepty programování ve Swiftu:

- Objektově orientované programování (OOP)
- Protokolově orientované programování (POP)
- Closures dynamika v programu
- Extensions & Protokoly abstrakce v programu

Na Swift můžeme nahlížet jako na:

- nástroj programování iOS aplikací
- vysoce abstraktní způsob formulace algoritmů (např POP)

# Obecná koncepce programování v iOS

UIKit/MVC:

- Třídy (Model, ViewController, View).
- (neřízená) Komunikace mezi objekty. Bez metodiky.

SwiftUI/MVVM

- Data = struktury
- Chování = protokoly
- objekty & closures referencovatelné hodnoty = druh "pojiva/lepidla" v koncepci programu

Začátečnický kurz. Příliš to nepřehánět s abstrakcemi. Typizované konstrukce.

### Referencovatelná hodnota = pojivo

- UI programu je implementováno struct.
- Dvě struct si spolu "nemůžou povídat" , protože se navzájem nemohou oslovit/referencovat.
- Používají tedy "prostředníka" referencovatelnou hodnotu, kterou mohou sdílet.

Budeme tedy nacházet prostředníky komunikace:

- objekty, closures
- property wrappers
- Binding<Typ>(get: set:)

## Demo "pojiva"

```
struct Obrazovka: View {
   // property wrapper vytváří abstrakci nad "obsah"
   @State var obsah = "nejaky string"
   //
    func akce() {
        // syntaktická zkratka: $obsah
        volamNekoho(data: Binding(get: { self.obsah },
        set: { self.obsah=$0 }))
    }
}
```
- @State v sobě ukrývá referenci na string.
- closures get/set jsou referencovatelné hodnoty
- !!! self struktury není referencovatelné, ale odkazuje na obsah

Pokud berete SwiftUI jako dogma, nepátráte po smyslu...  $\qquad \qquad$  5

# Úvod do tříd (classes)

U třídy nás zajímají dva fenomény:

- OOP dědičnost, polymorfizmus, zapouzdření (abstrakce, rozhraní)
- referencovatelnost objektů = pojivo

V moderním Swiftu však můžeme chování specifikovat protokoly

- Protocol oriented programming.
- Třídy/struktury/enum nechť ho implementují.
- Abstraktní sdílená funkcionalita v protokolu.

Srovnání s UIKitem a hierarchií tříd (UIViewController, UIView).

## Syntaxe tříd

```
class TRIDA [:Nadtřída] [:protokoly,...] {
    // properties - uložené, vypočtené, lazyvar
    // metody
    // init metody
   // deinit
}
```
třída zavádí dědičnost

○ není povinná - Objective-C, NSObject.

- referencovatelný mutable self (na rozdíl od struct/enum)
- lazyvar

#### Properties třídy

```
class TRIDA {
    // uložená property (bez Objective-C sémantiky)
    let cislo: Int
   var jmeno: String
   // vypočtená property - je var !
    // je to funkce bez parametrů
    var vetsiCislo: Int { return cislo * 1000 }
    // () - evokuje spuštění metody
    lazyvar obsahSouboru: Data = {
        // získej nějak obsah
    \}()
    // init - počáteční hodnota props
    // při instanciaci. Dogma č. 1
}
```
# Statické atributy třídy

Sémantika static uložených properties:

- jiné jazyky vypočte se při startu aplikace před voláním main(). Nejsme schopni určit pořadí.
- Swift vypočte se při prvním volání get

```
class Model: ObservableObject {
    // pozor na vlákna
    static let shared = Model()//
    init() {
        // tady se spouští datová operace
    }
}
```
Objective-C/Swift miluje singletony (shared, default).

# Úvod do init(...) metod, konstrukce

```
class TRIDA {
    //
    let foreverConst = 1
    let cislo: Int // [?, !]
    let jmeno: String // [?, !]
    var mutableCislo: Int = 10
    //
    init(...) { ... }
}
```
- props bez počáteční hodnoty  $\Rightarrow$  init(...)
- props s ?/! typem => implicitně nil počáteční hodnota
- init metod smí být více, každý MUSÍ komplet inicializovat obsah properties
- struct smí mít implicitní init, třídy musí explicitně

## Poznámka k Type? a Type!

```
// Optional type, ?, !
var cislo: Int?
var jineCislo: Int!
```
- Type? Wrapped type, nutný unwrapping (if let, guard let)
- Type! je totožné s Type? (obsahuje nil), pouze kompilátor nevyžaduje unwrapping (je automatický)

```
// Optional type, ?, !
if let cislo = cislo { }// Type! je technicky Type? bez dozoru
cislo = nil; jineCislo = nil
// lze obojí
let kopie = jineCislo // bez dozoru. Seg-F
if let \lnot jineCislo = jineCislo \{\}
```
## Init, sémantika

Init je metoda s pravidly (statická kontrola překladačem):

- naplnit všechny počáteční hodnoty atributů
- let property lze v init zapsat pouze jednou
- volat případný super.init(...)
- pak smí přistupovat na self (get/set na atribut, volání metody)

# Init, sémantika

```
class TRIDA: NadTrida {
    /
/
    let cislo: Int
    var jmeno: String
    // z argumentu, nebo v metodě
    init(...) {
        // poprvé smím
        cis \log = 1
        // podruhé: error
        cis lo = 10
        // inicializace POVINNA
        jmeno = "je var, takze ..."
        // až teď smím volat super.init
        super.init(...)
        // obsah naplněn, self je kompletní
        self.volamMetoduObjektu()
    }
}
```
# Připomenutí let a var

Při návrhu třídy si musím uvědomit, zda-li se atribut:

- během života objektu NEmění pak je let
- mění, pak smí být var

Programátorova sebe-kontrola.

Perlička z UIKitu: životní cyklus UIViewController.

- lazy vyhodnocování obsahu View
- svým způsobem až SwiftUI naplňuje původní záměr Swiftu.

# Volání super.init

Až po dokončení inicializace atributů TRIDA .

Srovnejme pro zajímavost:

- C++ voláním konstruktoru NadTrida se zahajuje konstruktor TRIDA
- Simula67 namísto konstruktoru je "main procedura třídy" , v ní příkaz inner .
- ... probublá se až do nejvyšší nadtřídy, v ní se spustí její main a v místech inner se volá main dědice, případně hierarchicky dál

## Volání super.init

Inicializátor je metoda, tj smí být při dědičnosti přetížen.

```
class TRIDA {
   //
   let cislo: Int
   //
   init(cislo: Int) { self.cislo = cislo }
}
//
class SubTrida: TRIDA {
   //
   let dalsi: Int
   // musím dodat "dalsi"
   override init(cislo: Int) {
      //
      dalsi = 123; super.init(cislo: cislo)
   }
   // nový init pro oba atributy
   init(cislo: Int, dalsi: Int) {
      self.data = dalsisuper.init(cislo: cislo)
   }
} 16
```
# Convenience init()

Doposud jsme mluvili o primárních inicializátorech (Designated Initializers).

- Občas potřebujeme v rámci inicializace provést nějakou návaznou činnost.
- tj. nejprve inicializovat objekt
- pak nad ním něco "iniciačního" provést

Motivace: při větším množství init metod se hodí si v nich udělat "pořádek" , znovupoužitelnost kódu:

- primární init-y
- navazující init-y

# Convenience init()

```
class TRIDA {
    /
/
    let cislo: Int
    // primarni/designated init
    init(cislo: Int) {
        /
/
        self.cislo = cislo
    }<br>// navazny init
    convenience init(cislo: Int) {
        /
/
        init(cislo: cislo)
        /
/
        // nejaka dalsi akce
    }
}
```
# Convenience init()

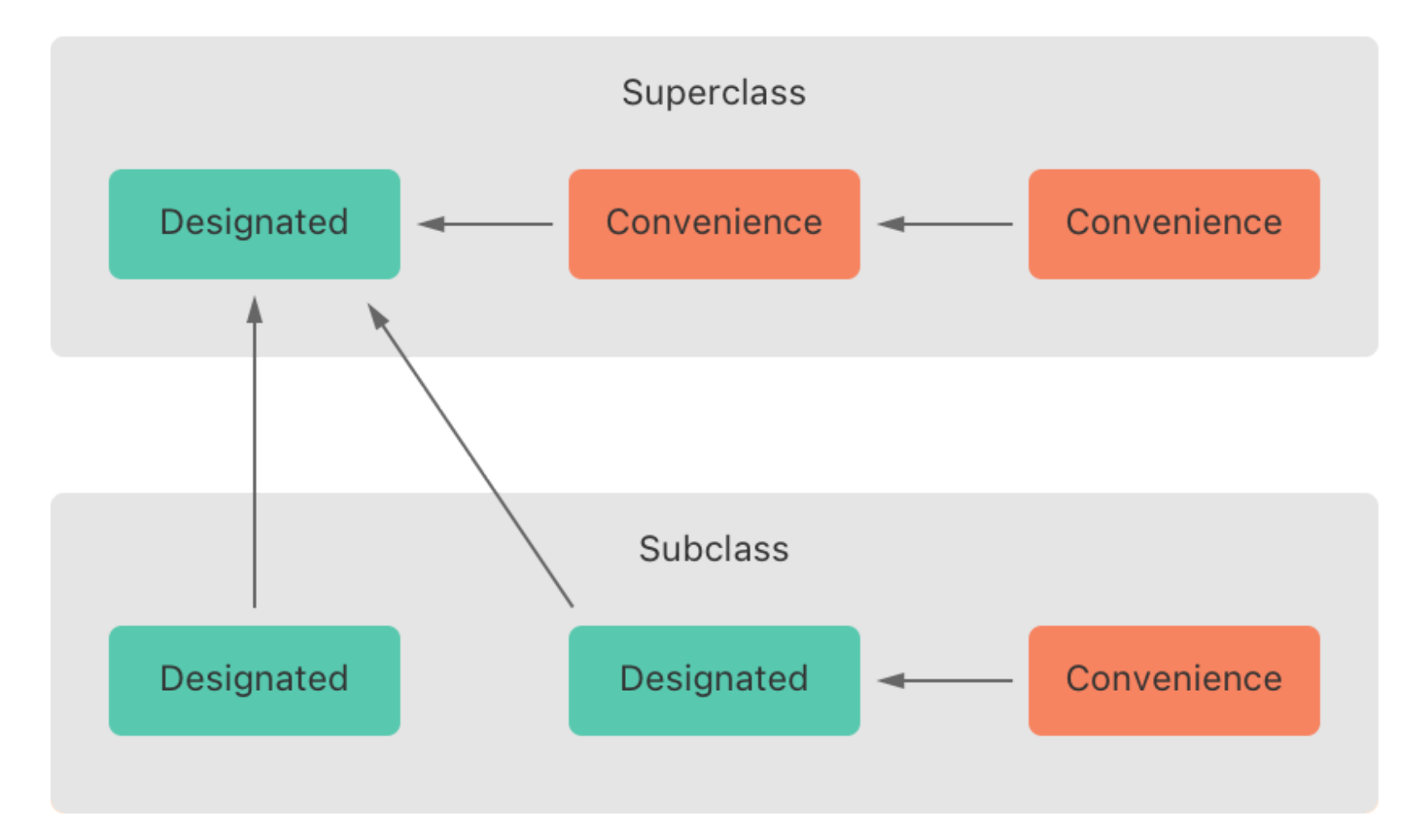

## Convenience init() - konvenčně

```
class TRIDA {
    //
    let cislo: Int
    // primarni/designated init
    init(cislo: Int) {
        //
        self.cislo = cislo
    }
    //
    func dodatecneInitAkce() -> TRIDA {
        // neco
        return self
    }
}
//
let o = TRIDA(cislo: 10).dodatecneInitAkce()
```
# **Required init()**

```
class TRIDA {
    /
/
    let cislo: Int
    // klasicky primarni init
    init(cislo: Int) { setcislo = cislo }// jiny init s komplexnim chovanim
    required init(fromJSON: String) {
        // inicializuj se z JSON kodu
    }
}<br>class OdvozenaTRIDA: TRIDA {
    // je vynucena pritomnost tohoto init
    required init(fromJSON: String) {
        // inicializuj se z JSON kodu
        super.init(fromJSON: fromJSON)
    }
}
```
# Required init()

Když nějaký protokol vynutí přítomnost konkrétního init , pak toto kaskádově platí i v sub-classes.

```
//
protocol JSONable {
    //
    init(fromJSON: String)
}
//
class TridaA: JSONable {
    // stava se zde REQUIRED
    required init(fromJSON: String) {
        //
    }
}
```
#### **Destruktor**

Destruktor je relikt starých jazyků. Kontext AutoreleasePool.

```
class TRIDA {
    //
    deinit {
        //
        print("So long and thanks for all the fish!")
    }
}
```
Užití (které mě napadá):

- uzavření souborů a kanálů
- odhlášení z KVO, odhlášení z NotificationCenter
- nulování weak referencí (později)

Jinak je dynamická paměť spravována automaticky.

## Paměťové modely uložených props

Platí pouze !!! pro classes (class type protocols)

Uložená property obsahuje hodnotu:

s kopírovací sémanitkou - pak není žádný paměťový model (hodnotu musí mít, Optional - má případně nil)

... S referencovatelnou sémantikou, pak

- drží referenci na jiný objekt
- vzniká vztah vlastnictví a ten chceme ovlivnit

#### Odbočka: C++

```
class TridaCPP {
   //
}
// pointer bez přívlastků
typedef TridaCPP *TridaCPP_wptr;
// čítaná reference
typedef std::shared_ptr<TridaCPP> TridaCPP_ptr;
// ...
auto p = new TridacPP();
auto pstrong = std::make_shared<TridaCPP>();
```
#### Odbočka: C++

```
class JinaTrida {
    //
    TridaCPP &refNaObjekt;
    //
    JinaTrida(TridaCPP &r) : refNaObjekt(r) {}
}
```
Často vídám předání reference, ale výjimečně uložení reference.

### Paměťové modely uložených props

```
class TRIDA {
   // kopírovací sémantika, hodnota tam JE
    var hodnota: Int|String|struct|?|!
    // ref sémantika. Implicitně strong-reference
    var delegate: NejakaTrida
}
```
Objekt TRIDA referencuje jiný objekt NejakaTrida .

Strong reference: objekt NejakaTrida referencovaný přes delegate bude žít, dokud žije jeho vlastník, tj objekt TRIDA .

# Opakování: reference

Předně: rozdíl mezi pointer a reference.

- Pointer = paměťová adresa + pointerová aritmetika.
- Reference = paměťová adresa, způsob vlastnictví.

Vlastnictví:

- strong dokud cíl referencuju, cíl žije
- weak cíl referencuju, co když během toho zanikne?

Implementace strong reference:

- reference counter + garbage collecting
- +/- refCounteru typicky atomická operace, zámek, režie

### Vedlejší efekty strong reference

```
let a = TRIDA(); // refCount := 1
let b = a; // refCount++
volamFunkci(a)
// arg je dalsi vlastnik, tj refCount++
// pri navratu refCount--
func volamFunkci(_ arg: TRIDA) {}
```
- časová režie na reference counting vadí? Zámky.
- referenční cyklus velmi typické pro "delegátství"
- referencovaný cíl prostě jednou zanikne, potřebuju se to dozvědět

# Referenční cyklus

```
class Pracovnik {
    var delegate: Zadavetel?
    /
/
    func delamPraciAsyncAPakVolam() {
        /
/
.
.
.
        delegate?.mamHotovo(prac: self, vysledky)
    }
}<br>// ViewController, který typicky zanikne
class Zadavatel {
    var pracovnik: Pracovnik?
    // ... před dokončením zadané hokny
    func hokna() {
        pracovnik = Pracovnik(delegate: self)
        pracovnik.delamPraciAsyncAPakVolam()
    }<br>func mamHotovo(prac: Pracovnik, _ vysledky:...) {
        guard pracovnik===prace else {        fatalError()}
        // dealokuji, rozpojuji, ...
        pracovnik?.delegate = nil; pracovnik = nil
    }
}
```
### Vedlejší efekty strong reference, C++

Toto ve Swiftu NELZE.

```
// predam referenci na reference counter :)
// nezvysuju ref count
void neco(const std::shared_ptr<TRIDA> &o) {
    //
    o->cosiZavolej()
}
// vytvářím objekt s reference countingem
auto _ref = std::make_shared<TRIDA>(...)
// zvyšuju refCount
auto _kopie = -ref;// předávám referenci na referenci
neco(_ref)
```
## Weak reference

Objekt A.vazba referencuje TARGET

```
class A {
    // je VAR, let je bez diskuzí...
    weak var vazba: TARGET?
}<br>}
```
Sémantika:

- uložená property musí být Optional , tj připouští nil
- navázání nezvyšuje refCount TARGET
- při záninku TARGET provede Swift-runtime automaticky nulování vazba
- implementace: TARGET si drží kolekci weak-vlastníků

#### Unowned/Unsafe reference

Weak reference = režie. Když chci odhodit tuto režii, tj:

- TARGET zanikne, nepředá zprávu
- vazba není nulována, tj ukazuje chybně do paměti

Jak se to v runtime ošetří při přístupu vazba :

- unowned Swift-runtime garantuje exception
- unowned (unsafe) žádná garance  $\bullet$

# Předávání referencovatelné hodnoty

Se beztak vždy odehrává strong formou.

```
// cosi: refCount++
func udelej(cosi: TARGET) {}
class A {
    // je VAR, let je bez diskuzí...
    weak var vazba: TARGET?
    //
    func predej() {
        // tady je _v opět strong ref
        if let _v = v vazbe {
            // tj refCount++
            udelej(cosi: _v)
        }
    }
}
```
## OOP ve SwiftUI

Model-View-ViewModel architektura:

- Model struct, class, enum
- View struct
- ViewModel struct zaobalující objekty

UIKit - je OOP knihovna

SwiftUI - je POP (Protocol Oriented P.) knihovna, silně šablonově orientovaná

Nejvíc OOP bude v Combine a to bude "template hell" :)

# Closures - { i,j in ...}

# Closures: Úvod

Funkce - globální, lokální (metoda), referencovatelná.

```
// argument: Int, vrací: Int
typealias MojeFunkce = (Int) \rightarrow (Int)
```
Funkce/lambda výraz/closures jsou referencovatelné objekty.

- Funkci mohu předat jako data.
- Uložit jako data (do proměnných, kolekcí).
- Zavolat.

Funkce = pojmenovaný lambda výraz (nebo closure).

# Strukturované programování

Co je funkce? Co je ideál funkce?

- blok kódu se vstupy a výstupy.
- nemá vedlejší efekt, tj stav programu.

S přechodem k OOP toto modifikujeme:

- metoda smí (je určena) měnit stav svého objektu (self).
- metodu volám v kontextu jejího self .

Takže budou existovat lambda výrazy, které:

- pochází z nějakého kontextu,
- ... a chtějí ho modifikovat.

## Lambdy (zatím bez významu closure)

```
\frac{1}{2} (Int)->Int
let l1 = \{ (i: Int) in return i * 10 }
// () -> (), Void->Void
let l2: () \rightarrow () = { print("hello") }
// při volání NEpojmenovávám argumenty
print(l1(10))
//
l2()
// minimalistická syntaxe
// typová inference -> "i" je Int
let 13 = \{ i in return i * 10 \}let 14 = \{ return 60 * 10 \}let 15 = \{ \, \$0 \, * \, 10 \, \}
```
#### Lambda jako argument funkce

```
func delej(cislo: Int, blk: (Int)->(Int)) {
    // volám blok
    print(blk(cislo))
}
// volání
delej(cislo: 10, blk: \{ (i:Int) in i + 1 \})delej(cislo: 10, blk: \{ i \text{ in } i + 1 \})
delej(cislo: 10, blk: { $0 + 1 })
```
## Trailing Closure

Syntaktická zkratka. Velmi rozšířeno.

Definice: Je-li poslední argument hlavičky volání funkce lambda, pak lze argument "položit" za hlavičku volání.

```
func delej(cislo: Int, blk: (Int)->(Int)) {
    // volám blok
    print(blk(cislo))
}
// volání s trailing closure
delej(cislo: 10) { (i:Int) in i + 1 }
delej(cislo: 10) { i in i + 1 }
delej(cislo: 10) { $0 + 1 }
```
# Trailing Closure

Poznat, že se jedná o volání funkce.

```
func delej(blk: (Int)->(Int)) {
    // volám blok
    print(blk(1))
}
// volání s trailing closure
delej \{ (i:Int) in i + 1 \}delej \{ i in i + 1 \}delej { $0 + 1 }
// async je funkce
DispatchQueue.main.async { print("Hello) }
```
## Co je closure?

Dosavadní konvence nad funkcemi:

- funkce má vstup a výstup, kromě toho "nešahá" (čtení, zápis!) na data z okolí (typicky globální data)
- smí volat jiné funkce

Tomu říkáme funkce nemá vedlejší efekt.

```
var cislo = 10var jineCislo = 3
// vedlejší efekt je ZLO
// čtení "cislo"
// zápis "jineCislo" je TUPLOVANÉ ZLO
func udelej() {
    //
    jineCislo = cislo
}<br>}
```
# Globální data aplikace

```
Jsou pochopitelně potřeba.
```

```
Ale nějak "institucionalizována" :)
```

```
// typicky v singleton objektech
class GlobAppData {
    //
    static let shared = GlobalppData()//
   var hesloOdUzivatele: String = "..."
}
//
let v = GlobalpData.shared.heslo0dUzivatele
```
# Co je closure?

- u metod (funkcí v struct/class) vedlejší efekt připouštíme, je zcela normální
- naopak říkáme, že na data objektu se SMÍ sahat výhradně prostřednictvím metod

```
class TRIDA {
    private var cislo = 3
    //
    func nastav(cislo: Int) { self.cislo = cislo }
}
```
Definice: Closure je lambda výraz s vedlejším efektem.

Ok, začíná nová skupina problémů...

## Jak vzniká closure?

Typicky "vytrhneme z kontextu" část kódu a někomu ji předáme.

```
class TRIDA {
    //
    var hodnota: Int = 0// například akce na nějaké tlačítko
    func prace(vykonavac:Nekdo) {
        // jakože inicializace
        hodnota = 0// trailing closure
        vykonavac.pracuj(vstupy) { vysledek in
            // poznačím si výsledek volání "pracuj"
            self.hodnota = vysledek
        }
    }
}
```
Dávám blok kódu, který smí zasahovat do instance třídy (self).  $46$ 

# Jak vzniká closure

Proč vlastně closure potřebujeme?

Closures tvoří potenciál pro asynchronní činnost programu (řízeného událostmi).

```
class TRIDA {
    //
    var hodnota: Int = 0// například akce na nějaké tlačítko
    func prace(vykonavac:Nekdo) {
        // synchronne....
        hodnota = vykonavac.pracuj(vstupy)
    }
}
```
#### Jak vzniká closure

Grand Central Dispatch. Multi-vláknovost.

```
class TRIDA {
   //
   var hodnota: Int = \theta// například akce na nějaké tlačítko
   func prace(vykonavac:Nekdo) {
       // jakože inicializace
       hodnota = 0// volám funkci "async"
, trailing closure
       DispatchQueue.global.async {
          // nejaky vypocet
          let vysledek = pracuj(hodnota)
          // volám funkci "async" na main queue
          DispatchQueue.main.async {
              //
              self.hodnota = vysledek
          }
       }
   }
} 48
```
# Escaping & Non-Escaping Closure

Budeme zkoumat životní cyklus kontextu, ze kterého closure pochází.

Non-Escaping = synchronní volání closure Escaping = asynchronní volání closure

```
// dostávám blok, který v sobě zavolám (sync)
func sync_call(blk: () \rightarrow ()) {
    // volám ho...
    blk()
}
```
## Escaping & Non-Escaping Closure

```
// dostávám blok, který si "odložím na později"
var prace: [() \rightarrow ()] = []// je to @escaping closure
func async_call(blk: \triangleleftescaping ()->()) {
    // nevolám sync, uložím si ho na později
    prace.append(blk)
}
// později někdo...
func pracuj() {
    //
    for i in prace {
        // volej
         i()}
}
```
Closure vytržený ze svého kontextu si musí podržet kontext, ze kterého vychází.

Kontext je struct/class, pak si bere kopii self . Kompilátor přikazuje explicitně self. nad atributy struct/class.

```
class TRIDA {
    var hodnota = 0//
    func akce() {
        // volám nějakou async práci
        volejKnihovnu(arg1) { vysledek in
            // self. je teď nutné
            self.hodnota = vysledek
        }<br>}
    }
}
```
Beru si kopii self . Co to znamená? Copy/Ref sémantika.

```
class TRIDA {
    var hodnota = 0//
    func zpracujVysledek(i: Int) {
        hodnota = i}
    //
    func akce() {
        // volám nějakou async práci
        volejKnihovnu(arg1) { vysledek in
            // self. je teď nutné
            self.zpracujVysledek(i: vysledek)
        }
    }
}
```
Beru si kopii weak self . Co to znamená?

```
class TRIDA {
    var hodnota = 0//
    func zpracujVysledek(i: Int) {
        hodnota = i
    }
    //
    func akce() {
        // volám nějakou async práci
        volejKnihovnu(arg1) { [weak self] vysledek in
            // ten objekt self už nemusí existovat
            guard let _self = self else { return }
            _self.zpracujVysledek(i: vysledek)
        }
    }
}
```
Beru si kopii self . COPY sémantika.

```
//
func volejKnihovnu(_ arg: Int, blk: @escaping (Int)->()) {
   //
}
//
struct STR {
   var hodnota = 0// struct => self je immutable
   mutating func zpracujVysledek(i: Int) {
       hodnota = i}
   //
   mutating func akce() {
       // volám nějakou async práci
       volejKnihovnu(1) { vysledek in
          // self je immutable. ERROR
          self.zpracujVysledek(i: vysledek)
       }
   }
} 54
```
# Non-Escaping pro struct

```
// je SYNC! non-escaping
func volejKnihovnu(_ arg: Int, blk: (Int)->()) {
    /
/
    b
l
k
(
1
2
3
)
}/
/
struct STR {
    var hodnota = \theta// struct => self je immutable
    mutating func zpracujVysledek(i: Int) {
        hodnota = i
    }/
/
    mutating func akce() {
        // volám nějakou SYNC práci
        volejKnihovnu(1) {  vysledek in
             /
/
.
.
.
             zpracujVysledek(i: vysledek)
        }
    }
}
```
### Closures: závěry

- Kompilátor ve funkci odliší @escaping a non-escaping closure.
- Tento fakt si vynutí do hlavičky funkce.
- Tento fakt si vynutí do místa volání funkce.
- Escaping closure bude vyžadovat mutable self .

Kontextovost překladače Swiftu.

podobně throws

#### Enumeration

struct / class / enum

# Enumeration - výčtový typ

Hodnota může nabývat formy A nebo B nebo C ...

```
enum KodAkce {
    case pomala
    case rychla
}
// Kontextově zřejmé, zkrácená syntaxe
let a: KodAkce = .pomala
let b = KodAkce.pomala//
if a == .pomala {
   //
}
```
### Enumeration: Raw Value

```
// pouze pro primitivní typy
enum KodAkce: Int {
    case pomala = 0case rychla = 1}
// ... je Optional !!!
let a = KodAkce(rawValue: 1)
// syntakticky přípustné, dynamicky neuhlídatelné
let cisloAkce: Int = volaniFunkce() // -> Int
let b = KodAkce(rawValue: cisloAkce)
// test
guard let _b = b else {
    //
    fatalError("Chybna hodnota vstupu")
}
```
### Parametrizovatelný Enum

```
enum Akce {
    case nop
    // jeden strukturovaný typ
    case volej(telefon: String)
    // druhý strukturovaný typ
    case precti(String, Date)
    // rekurze...
    indirect case poPauzeUdelej(pauza: Int, akce: Akce)
}
//
let a = Akce.volej(telefon: "123-456-789")
let b: Akce = .poPauzeUdelej(pauza: 2, akce: .nop)
```
#### Testování/rozbalení hodnoty enum

```
var a: Akce
\frac{1}{2} trivialni if - test
if a == \bmod{1...}\frac{1}{2} case - binding - pattern matching
if case .volej(let cislo) = a {
    //
    print("cislo je \(cislo)")
}
// "let" lze "vytknout pred zavorku"
if case let .volej(cislo) = a \in \{//
    print("cislo je \(cislo)")
}
```
#### Testování/rozbalení hodnoty enum

```
var a: Akce
//
switch a {
    case .nop: cosi()
    case .volej(let cislo): cosi()
    \frac{1}{2}default:
        fatalError("Implementuj vsechny pripady")
}
```
Pozn.: default label je povinný ve switch , pokud nejsou ošetřeny všechny případy. Prázdný příkaz () .

### Závěr

Zůstavají nám (menší) témata:

- exceptions kódování dat
- async funkce GCD a multi-threading
- plus tísíc malých detailů do dalších tematických přednášek

A velká témata na příště:

- Protocol Oriented Programming
- šablony, templates, ...